# **QGIS Application - Bug report #15062 Cannot create temporary SpatiaLite cache while adding WFS layer**

*2016-06-18 07:10 AM - dr -*

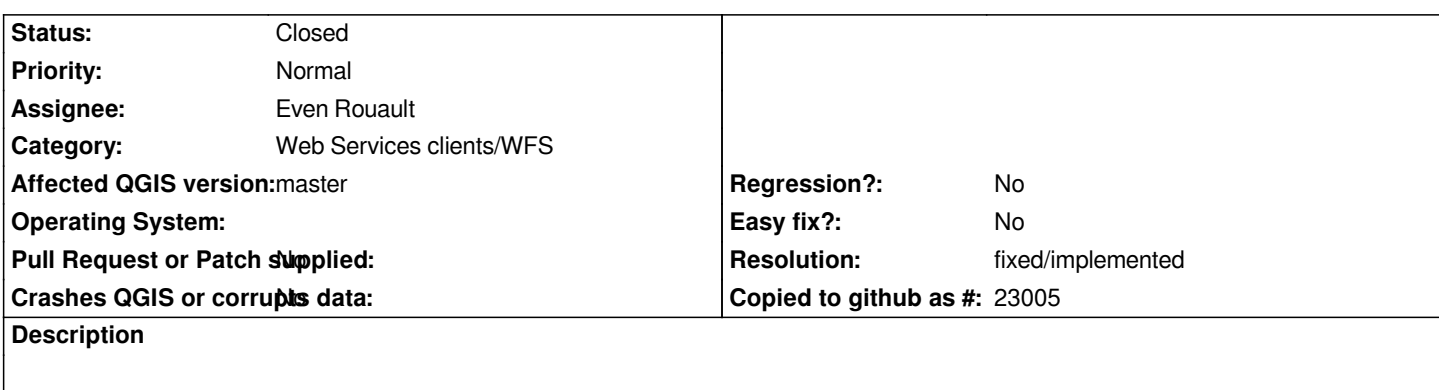

*I'm trying to add WFS layer (using WFS VERSION 1.0), and get an message on WFS tab:*

*Cannot create temporary SpatiaLite cache*

*If open attribute table - all attributes are ERROR, if open attribute table again - it will be completely empty (no records).*

# **Associated revisions**

**Revision d7414d7e - 2016-06-22 11:01 PM - Even Rouault**

*[WFS provider] Handle the case where the layer schema has a ogc\_fid field*

*Fixes #15062*

### **History**

# **#1 - 2016-06-18 07:21 AM - Even Rouault**

*Could you check that your cache directory is correctly pointing to an existing directory that is writable ? (in Settings / Option / Network / Cache Settings : Directory )*

### **#2 - 2016-06-18 07:39 AM - dr -**

*I've pointed cache directory to "~/.qgis2/cache", after trying to add WFS layer I see newly created foler "~/.qgis2/cache/wfsprovider/pid\_18340" with "wfs\_cache\_1.sqlite" file.*

# **#3 - 2016-06-18 08:12 AM - Even Rouault**

*What was pointing it too before ? (if empty, on an installed QGIS, it should also point to ~/.qgis2/cache. In a dev environement, it would point to \$(buildpath)/)*

#### **#4 - 2016-06-18 09:02 AM - dr -**

*Before it was empty (#14514). But if I set up cache directory as described above WFS doesn't work and I see error mesage on WFS tab again.*

#### **#5 - 2016-06-18 09:14 AM - Even Rouault**

*I'm confused. If you set to "~/.qgis2/cache", doesn't it work (it seems to, since you can see the "~/.qgis2/cache/wfsprovider" folder)*

#### **#6 - 2016-06-22 08:48 AM - dr -**

*Have updated QGIS to latest master.*

*WFS server contains several layers. All works fine when I add first layer. But when I add second layer - got "Cannot create temporary SpatiaLite cache". Part of stacktrace:*

*ERROR 1: Unable to Initialize SpatiaLite Metadata: no such function: InitSpatialMetadata src/providers/wfs/qgswfsshareddata.cpp: 322: (createCache) [0ms] [thread:0x7f7e3c00a780] spatialite provider loaded src/providers/spatialite/qgsspatialiteprovider.cpp: 5147: (createDb) [0ms] [thread:0x7f7e3c00a780] creating a new db src/providers/spatialite/qgsspatialiteprovider.cpp: 5151: (createDb) [0ms] [thread:0x7f7e3c00a780] making this dir: /tmp src/providers/wfs/qgswfsfeatureiterator.cpp: 1148: (close) [177ms] [thread:0x7f7e3c00a2a0] qgsWFSFeatureIterator::close() src/providers/wfs/qgswfsfeatureiterator.cpp: 835: (~QgsWFSFeatureIterator) [0ms] [thread:0x7f7e3c00a2a0] qgsWFSFeatureIterator::~QgsWFSFeatureIterator() src/core/qgsmaprendererparalleljob.cpp: 262: (renderLayerStatic) [0ms] [thread:0x7f7e3c00a2a0] job 55bdf9b0d4a0 end [180 ms] (layer water20160622224402005) AddGeometryColumn() error: table 'features' does not exist CreateSpatialIndex() error: either "features"."GEOMETRY" isn't a Geometry column or a SpatialIndex is already defined src/core/qgsmessagelog.cpp: 45: (logMessage) [61ms] [thread:0x7f7e3c00a780] 2016-06-22T22:44:11 WFS[1] Cannot create temporary SpatiaLite cache src/providers/wfs/qgswfsfeatureiterator.cpp: 1148: (close) [1ms] [thread:0x7f7e3c00a780] qgsWFSFeatureIterator::close() src/providers/wfs/qgswfsfeatureiterator.cpp: 835: (~QgsWFSFeatureIterator) [0ms] [thread:0x7f7e3c00a780]*

*qgsWFSFeatureIterator::~QgsWFSFeatureIterator()*

#### **#7 - 2016-06-22 10:32 AM - Even Rouault**

*I cannot reproduce what you observe (works fine when adding several layers) and don't have a theory.*

*- Which GDAL version is used ?*

*- The "creating a new db" is displayed at the first layer or the second one (should be only at the first one) ?*

#### **#8 - 2016-06-22 10:47 AM - Giovanni Manghi**

*- Category set to Web Services clients/WFS*

*- Status changed from Open to Feedback*

*any URL I can test here locally?*

#### **#9 - 2016-06-22 12:52 PM - dr -**

*I've made public demo: http://188.166.42.99/cgi-bin/mapserv?map=/var/www/wfs.map&*

#### **#10 - 2016-06-22 01:06 PM - Even Rouault**

*Reproduced. Due to a ogc\_fid field name that conflicts with the FID column name of the spatialite cache. Fix under way*

# **#11 - 2016-06-22 02:01 PM - Even Rouault**

*- Status changed from Feedback to Closed*

*Fixed in changeset commit:"d7414d7eca19dedc158b4de6214a74c860c973ee".*

# **#12 - 2016-06-22 02:01 PM - Even Rouault**

- *Resolution set to fixed/implemented*
- *Target version set to Version 2.16*
- *% Done changed from 0 to 100*